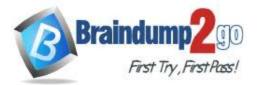

Braindump2go Guarantee All Exams 100% Pass One Time!

Vendor: Microsoft

## > Exam Code: PL-200

# **Exam Name:** Microsoft Power Platform Functional Consultant

# > New Updated Questions from <u>Braindump2go</u> (Updated in <u>June/2022</u>)

## Visit Braindump2go and Download Full Version PL-200 Exam Dumps

#### **QUESTION 122**

You attempt to deactivate several currencies in a Microsoft Dataverse environment. You are not able to deactivate one of the currencies. You need to determine why you cannot deactivate the currency. What is the reason?

- A. You are not the currency record owner.
- B. The currency is used by an active business process.
- C. The currency is the base currency.
- D. The currency is used by another record.

## Answer: C

#### **Explanation:**

The base currency cannot be deactivated.

Incorrect:

Not D: You can't delete currencies that are in use by other records, but you can deactivate them. Deactivating currency records doesn't remove the currency information stored in existing records, such as opportunities or orders. However, you won't be able to select the deactivated currency for new transactions. Reference:

https://docs.microsoft.com/en-us/powerapps/developer/data-platform/org-service/web-service-error-codes https://docs.microsoft.com/en-us/power-platform/admin/manage-transactions-with-multiple-currencies

#### **QUESTION 123**

A user has access to an existing Microsoft Dataverse database.

You need to ensure that the user can create canvas apps that consume data from Dataverse. You must not grant permissions that are not required.

Which out-of-the-box security role should you assign to the user?

- A. Environment Admin
- B. Basic User
- C. Environment Maker
- D. System Customizer

# Answer: C

Explanation:

The Environment Maker can create new resources associated with an environment, including apps, connections, custom APIs, gateways, and flows using Microsoft Power Automate. However, this role doesn't have any privileges to access data within an environment (but this user has this already according to the question). Incorrect:

Not Environment Admin: The Environment Admin role can perform all administrative actions on an environment. Not System Customizer: Has full permission to customize the environment. However, users with this role can only view

PL-200 Exam Dumps PL-200 Exam Questions PL-200 PDF Dumps PL-200 VCE Dumps

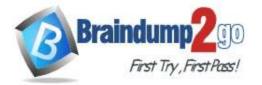

**One Time!** 

records for environment entities that they create.

Not Basic User: Can run an app within the environment and perform common tasks for the records that they own. Note that this only applies to non-custom entities.

Reference:

https://docs.microsoft.com/en-us/power-platform/admin/database-security

#### **QUESTION 124**

Drag and Drop Question

You are configuring Microsoft Dataverse security. You plan to assign users to teams.

Record ownership and permissions will differ based on business requirements.

You need to determine which team types meet the requirements.

Which team type should you use? To answer, drag the appropriate team types to the correct requirements. Each team type may be used once, more than once, or not at all. You may need to drag the split bar between panes or scroll to view content.

**NOTE:** Each correct selection is worth one point.

| Team types                        |     | Answer area                                              |                      |
|-----------------------------------|-----|----------------------------------------------------------|----------------------|
|                                   |     | Requirement                                              | Team Type            |
| Access team                       |     | Ability to own records in Dataverse                      | []                   |
| Azure Active Directory group team | 1   | Provides permissions without a<br>security role assigned | []                   |
| Microsoft Teams team              |     | ,,,,,,,,,,,,,,,,,,,,,,,,,,,,,,,,,,,,,,,                  |                      |
| Team types                        |     | Answer area                                              |                      |
|                                   |     | Requirement                                              | Team Type            |
|                                   | . : | Ability to own records in Dataverse                      | Microsoft Teams team |
| Azure Active Directory group team | -   | Provides permissions without a<br>security role assigned | Access team          |
|                                   |     |                                                          |                      |

#### **Explanation:**

Box 1: Microsoft Teams team

Dataverse supports two types of record ownership. Organization owned, and User or Team owned. This is a choice that happens at the time the table is created and can't be changed. For security purposes, records that are organization owned, the only access level choices is either the user can do the operation or can't.

For user and team owned records, the access level choices for most privileges are tiered Organization, Business Unit, Business Unit and Child Business Unit or only the user's own records. That means for read privilege on contact, I could set user owned, and the user would only see their own records.

Box 2: Acces team

An access team doesn't own records and doesn't have security roles assigned to the team. The team members have privileges defined by their individual security roles and by roles from the teams in which they are members. The records are shared with an access team and the team is granted access rights on the records, such as Read, Write or Append. Reference:

https://docs.microsoft.com/en-us/power-platform/admin/wp-security-cds

https://docs.microsoft.com/en-us/powerapps/developer/data-platform/use-access-teams-owner-teams-collaborate-share-information

#### PL-200 Exam Dumps PL-200 Exam Questions PL-200 PDF Dumps PL-200 VCE Dumps

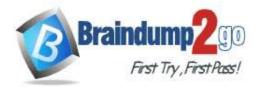

#### **QUESTION 125**

You are configuring a new Power Apps portal. You have two web roles, one for authenticated users and one for anonymous users. You grant the Anonymous Users role to users.

A test user reports that they can access the home page but cannot view a page linked from the home page. You need to determine why the test user cannot view the portal page. What is the cause of the issue?

- A. The setting to make the page available to everyone is disabled.
- B. Inherited permissions are not enabled for the linked page.
- C. The Authenticated Users Web role does not have permission to view the page.
- D. Maintenance mode is enabled on the portal.

# Answer: B

**Explanation:** 

You use page permissions to control user access to portal webpages. For example, you can allow pages to be available anonymously for public access, or restrict access to users who have specific roles. Depending on business requirements, you can manage the inheritance of page permissions from a parent page to a child page. A page can have child web files—such as downloadable documents, CSS files, or JS files—and you can also manage the inheritance of page permissions from the page to such child web files.

Note: Inherit permissions from a parent page

Permissions section shows Inherit parent page permissions when a child page is selected that has the parent page with Page available to everyone set to Off.

Reference:

https://docs.microsoft.com/en-us/powerapps/maker/portals/configure/webpage-access-control

## **QUESTION 126**

### Hotspot Question

A company is configuring a Power Apps portal using Microsoft Dataverse.

The company requires the following:

Only authenticated users must be able to sign into the portal.

Authenticated users must have varying degrees of access to the different parts of the portal.

Users must enter one of several external identities when creating an account during the open registration process. You need to configure user authentication and permissions.

Which component should you use? To answer, select the appropriate options in the answer area.

NOTE: Each correct selection is worth one point.

Answer Area

Configuration

Component

| Required for each authenticated user |   |
|--------------------------------------|---|
| before security can be assigned.     | 6 |

| V |
|---|
|   |
|   |
|   |
|   |
|   |

Required for authenticated users to access restricted pages of the portal.

| Contact table record             | 0 |
|----------------------------------|---|
| Local user                       |   |
| Microsoft work or school account |   |
| Web roles                        |   |
|                                  |   |

PL-200 Exam Dumps PL-200 Exam Questions PL-200 PDF Dumps PL-200 VCE Dumps

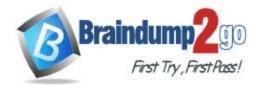

Answer:

#### Answer Area

| Configuration                          | Component                        |   |
|----------------------------------------|----------------------------------|---|
| Required for each authenticated user   |                                  | ~ |
| before security can be assigned.       | Contact table record             |   |
|                                        | Local user                       |   |
|                                        | Microsoft work or school account |   |
|                                        | Account table record             |   |
| Required for authenticated users to    |                                  | V |
| access restricted pages of the portal. | Contact table record             |   |
|                                        | Local user                       |   |
|                                        | Microsoft work or school account |   |
|                                        | Web roles                        |   |

#### **QUESTION 127**

Drag and Drop Question

You create a new solution for a business process.

The business process includes uploading specific file types to a web service.

You need to ensure that the business process works the same way anywhere the solution is deployed.

Which option should you use? To answer, drag the appropriate options to the correct configurations. Each option may be used once, more than once, or not at all. You may need to drag the split bar between panes or scroll to view content.

**NOTE:** Each correct selection is worth one point.

| ons                      |                    |        |
|--------------------------|--------------------|--------|
|                          | Configuration      | Option |
| Connection reference     |                    |        |
|                          | Blocked file types | Option |
| Environment variable     |                    |        |
|                          | 2 III              | Option |
| Solution system settings | 1                  |        |

Answer:

PL-200 Exam Dumps PL-200 Exam Questions PL-200 PDF Dumps PL-200 VCE Dumps

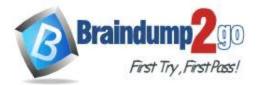

#### Answer Area

| onnection reference | Configuration        | Option                   |
|---------------------|----------------------|--------------------------|
|                     | Blocked file types   | Solution system settings |
| *                   | URL to a web service | Environment variable     |

#### **Explanation:**

Box 1: Solution system settings

0

For Power Apps in Settings > Customizations > Customize the System you can configure email and document management, activate or deactivate processes, and more.

Box 2: Environment variable

When should Environment variables be used?

Some examples include:

When an input parameter needs to change across environments and should not be hard-coded. For example, a URL that points to a different resource in development and production environments.

If you're building a solution where your customer is required to provide an input value.

Application setup pages.

Incorrect:

A connection reference is a solution component that contains information about a connector. Reference:

https://docs.microsoft.com/en-us/powerapps/maker/model-driven-apps/advanced-navigation https://powerapps.microsoft.com/en-us/blog/environment-variables-available-in-preview/

#### **QUESTION 128**

Your organization does not permit the use of custom code for solutions. You need to create a view that can be viewed by all users in an organization. Where should you create the view?

- A. Entities component of a solution
- B. Microsoft Excel template
- C. Microsoft Visual Studio
- D. List view of the entity

# Answer: D

#### Explanation:

List is a data-driven configuration to render a list of records without the need for a developer to surface the grid in the portal. Lists use Dataverse views to display records on the portal.

Reference:

https://docs.microsoft.com/en-us/powerapps/maker/portals/add-list

PL-200 Exam Dumps PL-200 Exam Questions PL-200 PDF Dumps PL-200 VCE Dumps